## **Яндекс.Директ за 27 минут**

Быстро, дешево, эффективно

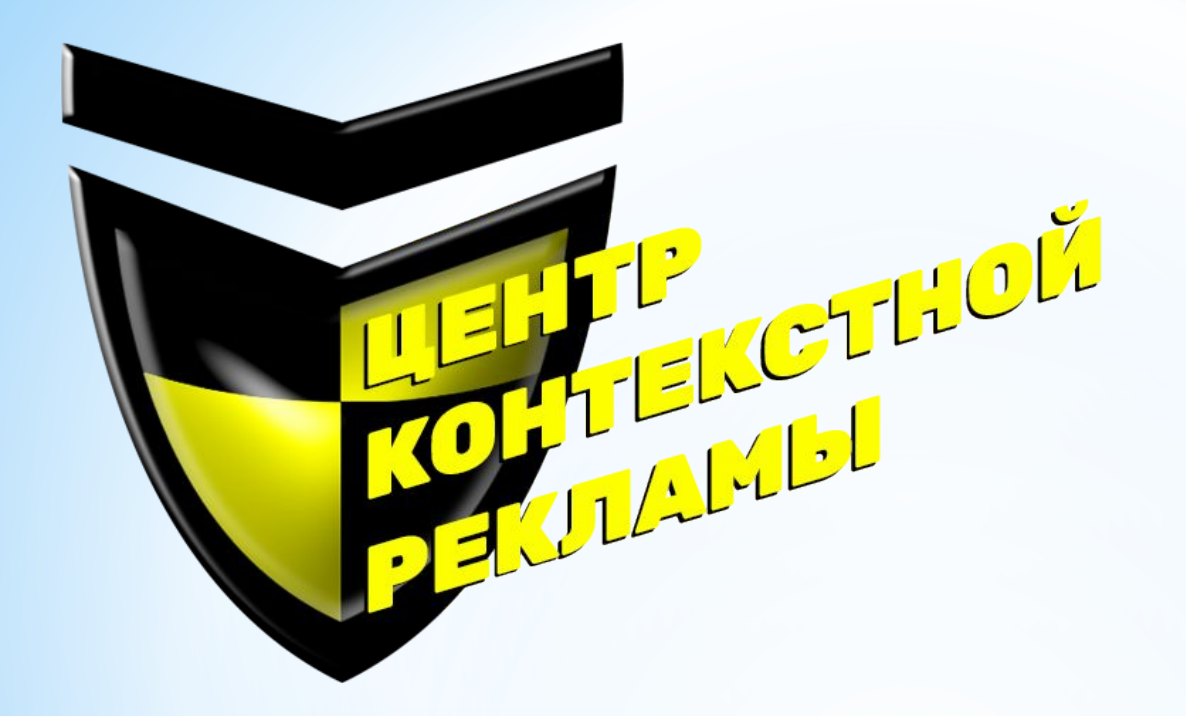

### **Иван Данилов:**

- •Руководитель Центра Контекстной Рекламы
- •5 лет в интернет-маркетинге
- •Одними из первых создали в России продукт с реальной гарантией результата (результат или возврат денег)

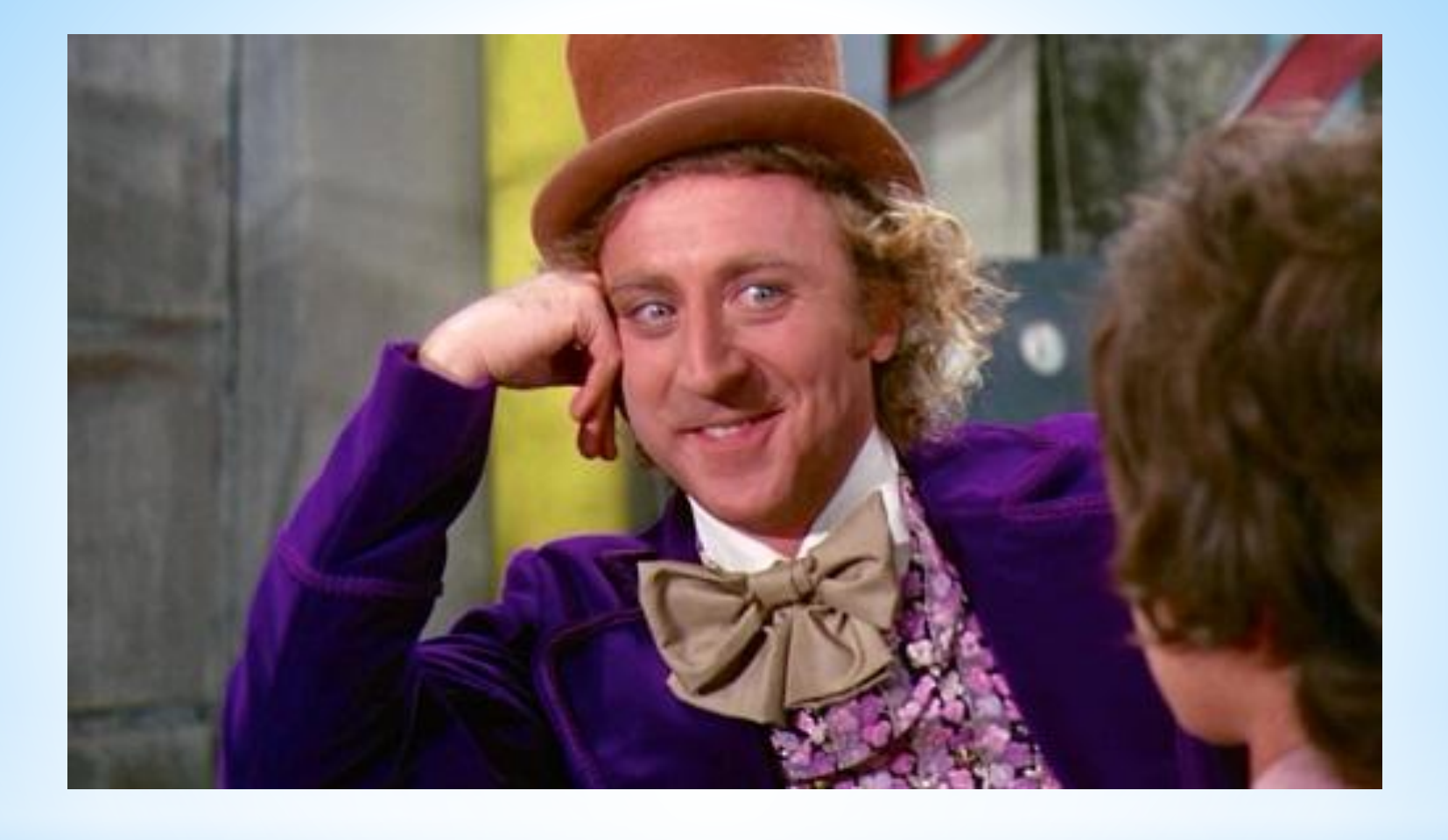

## **Яндекс.Директ?**

## **Основные проблемы:**

- 1. Некачественная настройка директологов
- 2. Дорогая настройка профессионалов
- 3. Большой расход бюджета
- 4. Сложность в самостоятельной настройке
- 5. Отсутствие заявок и звонков (нет эффекта)

## **Каждый сможет настроить себе крутой Яндекс.Директ за 27 минут**

Презентация со всеми скриншотами у вас останется!

## Точное соответствие **КЛЮЧЕВЫХ СЛОВ**

Оператор «кавычки» VS минус-слова

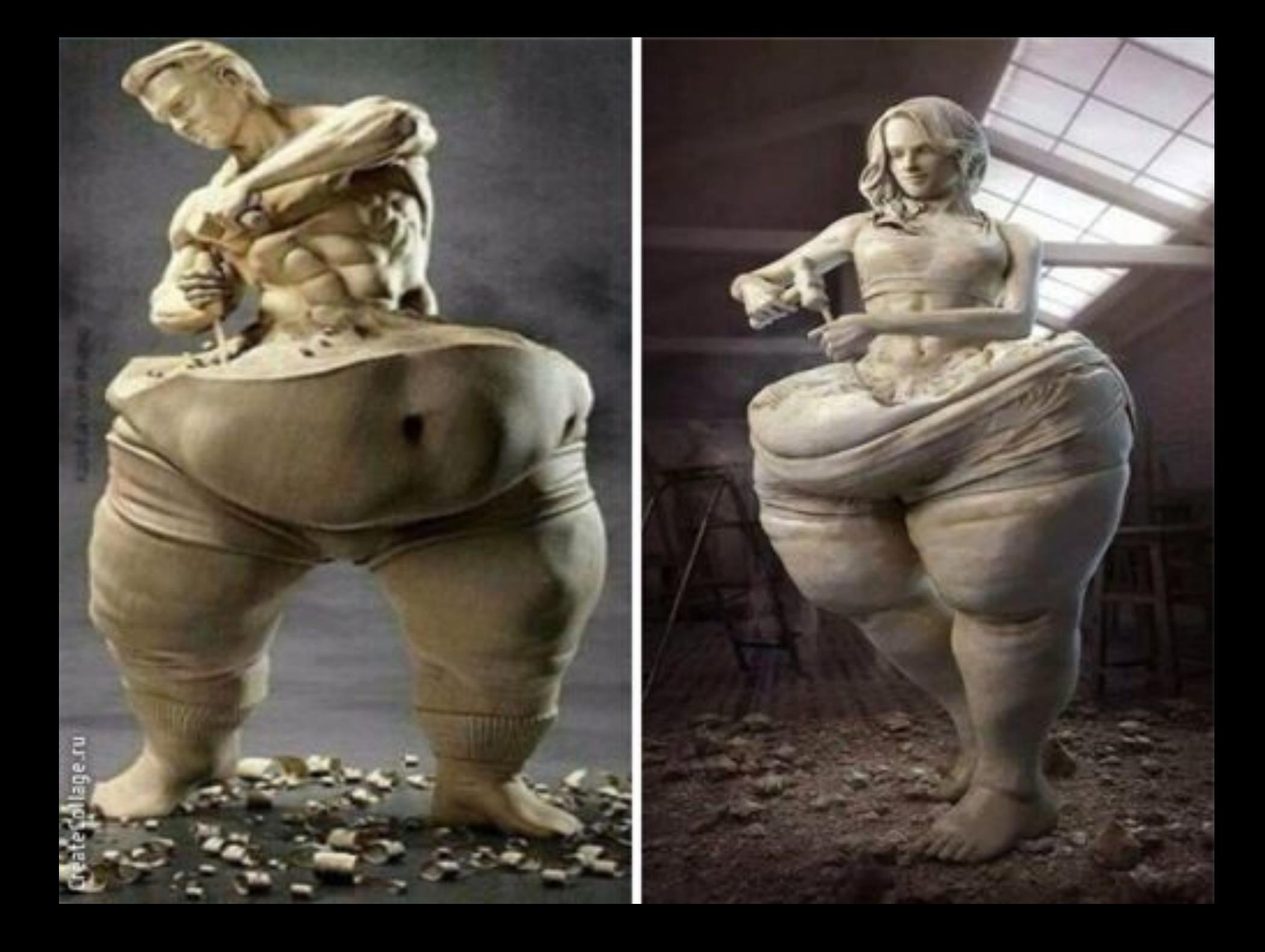

### **ПРЕИМУЩЕСТВА:**

- + Быстро и просто
- + Качественно проработана РК (ничего лишнего)
- + Высокая конверсия сайта и низкая стоимость заявки

### **НЕДОСТАТКИ:**

- -Не вся семантика
- -Малое число заявок
- -Подходит не для всех ниш (с низким спросом нет смысла)

## **1. Собираем ключевые слова**

### **■Сервис https://wordstat.yandex.ru/**

### **<u>•Выбираем нужный регион</u>**

### **•Вбиваем базовое ключевое слово (то, что продаете)**

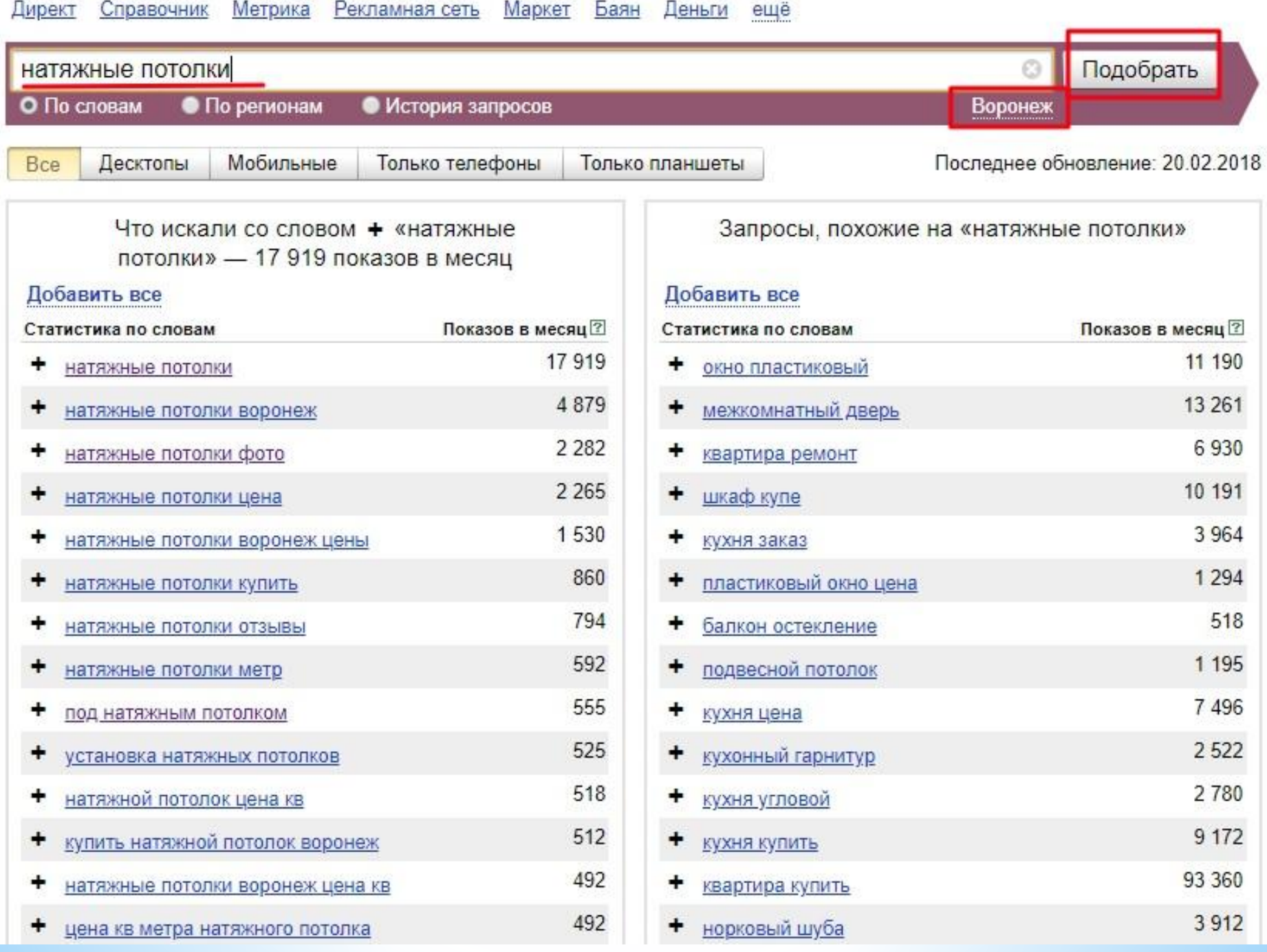

- •Целевые слова (+) копируем в отдельный файл (Word или Excel)
- •Нецелевые слова (-) пропускаем
- •Непонятные слова (?) проверяем в Яндексе

Таким образом проходим первые 2-3 страницы Вордстата

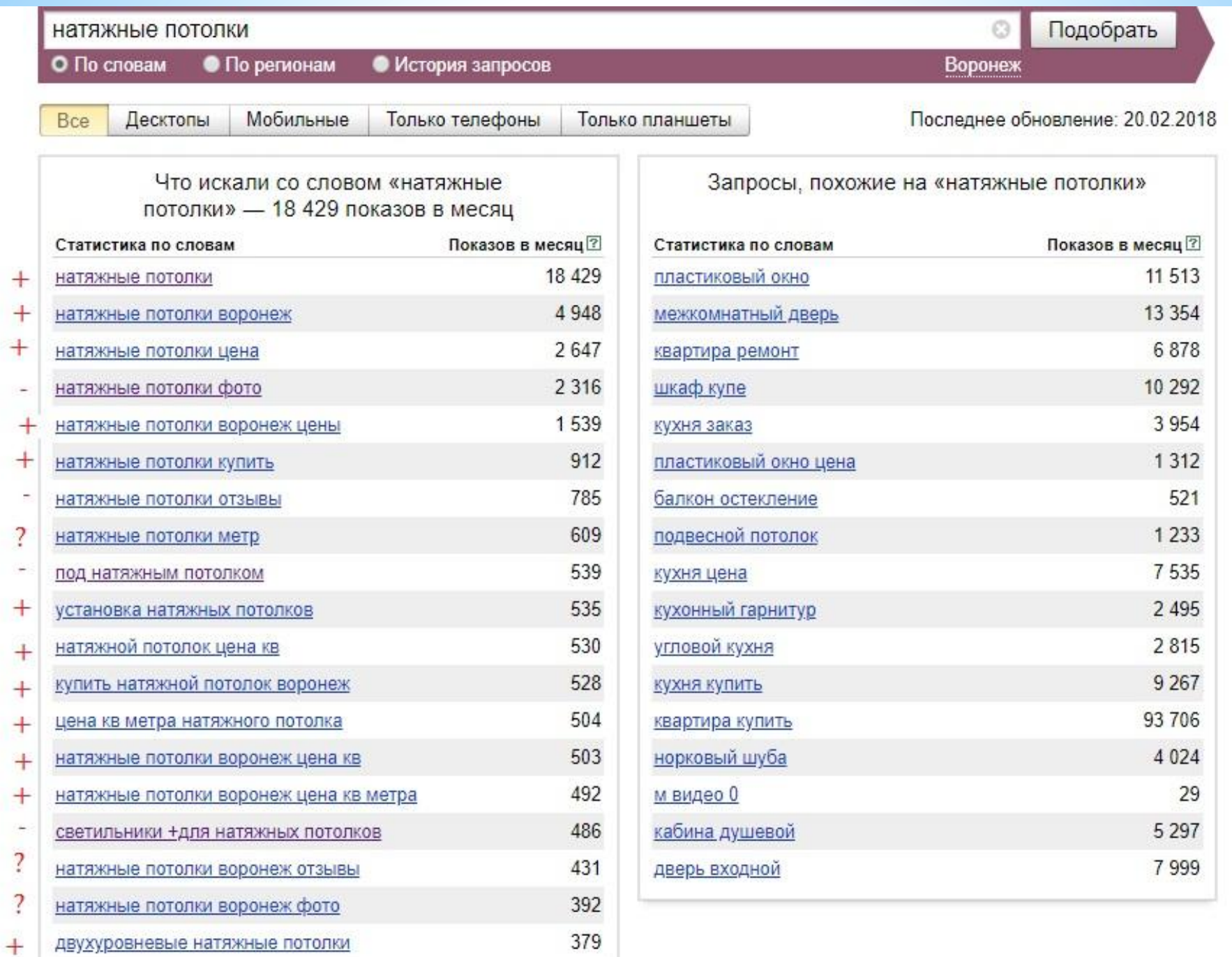

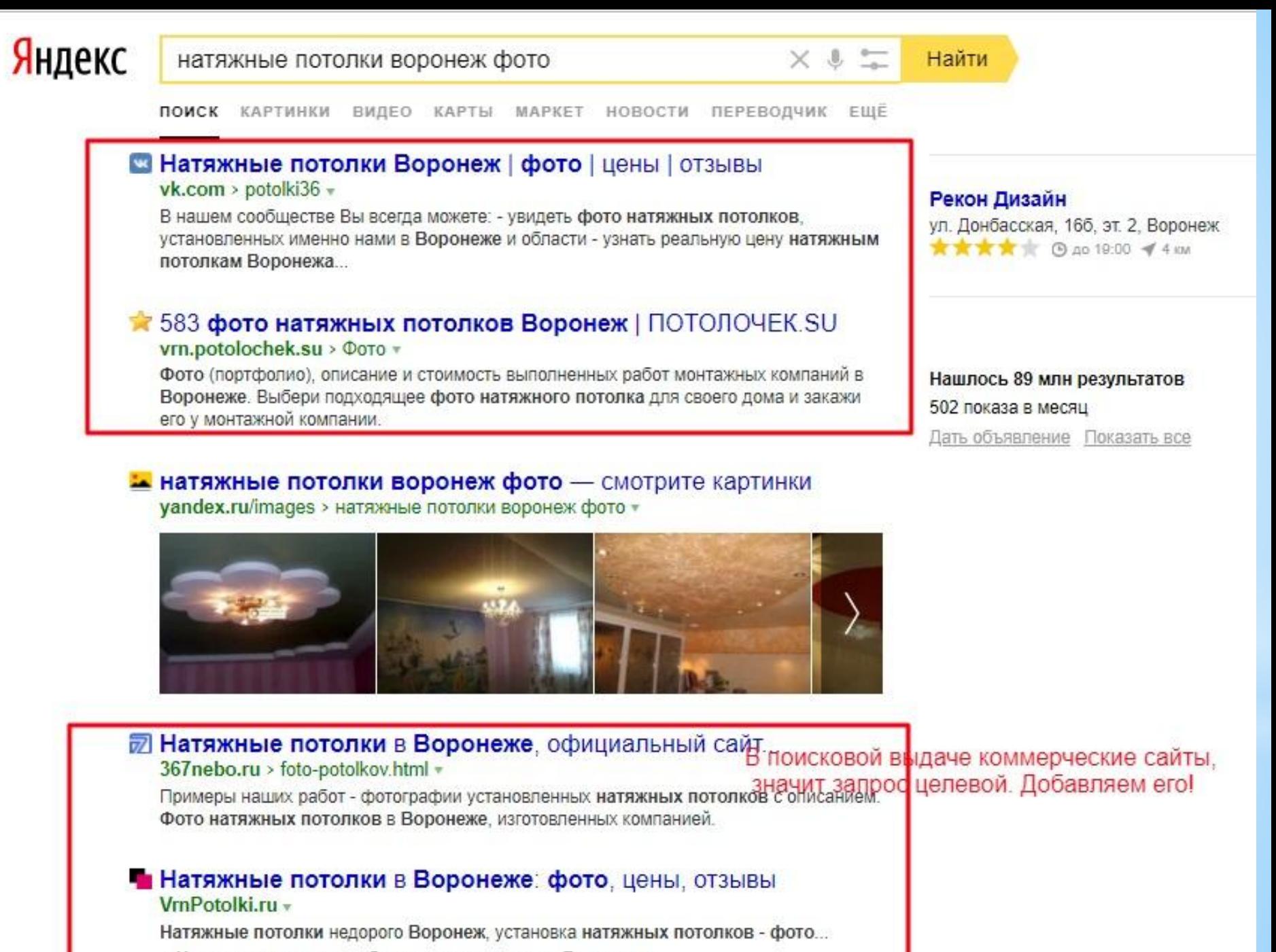

• Натяжные потолки любого размера и цвета в Воронеже

. У нас можно заказать и рассчитать натяжной потопок

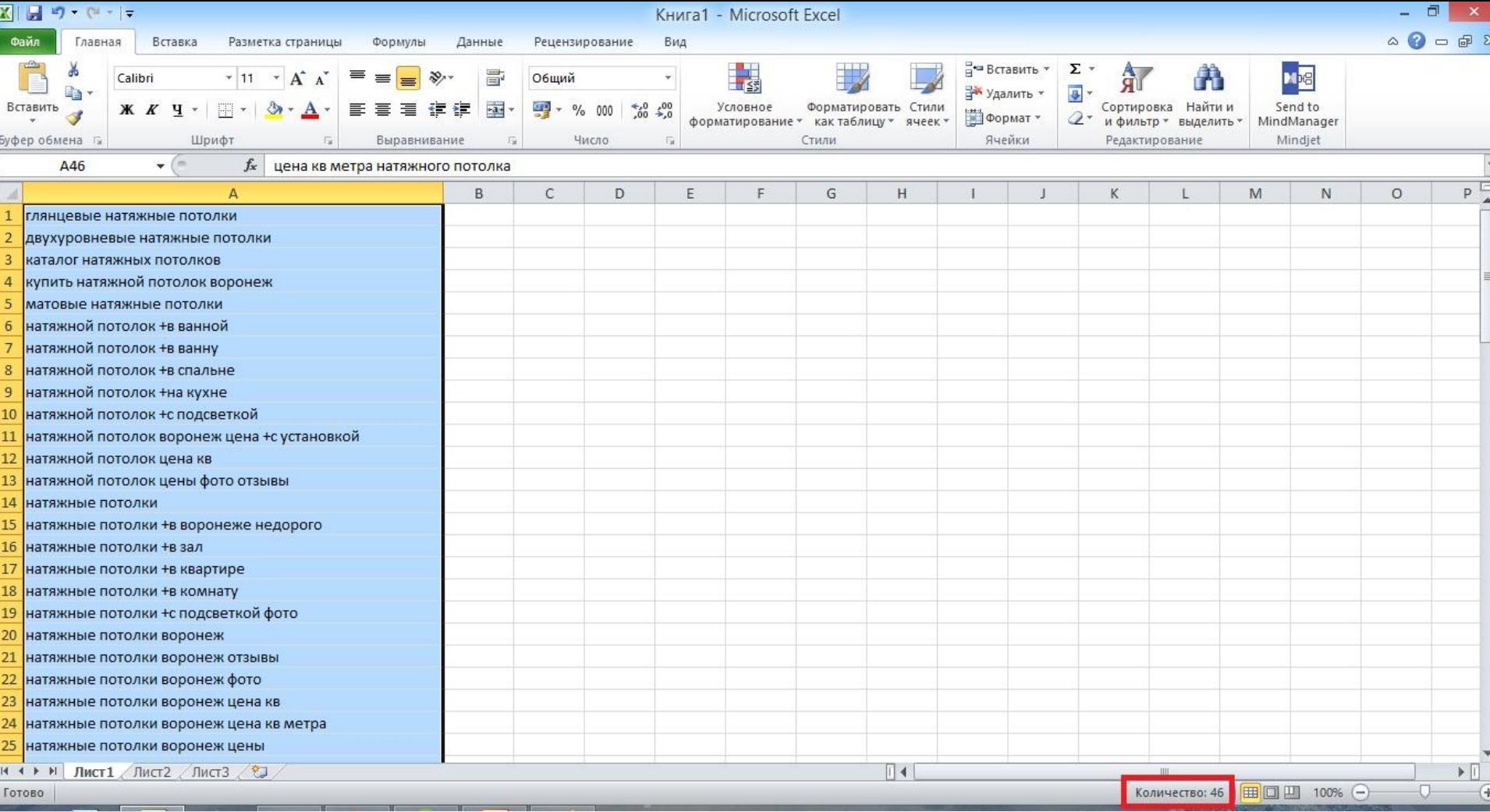

•На выходе должно получиться 30-100 ключевых слов

## **2. Создаем рекламную кампанию**

•Открываем сервис https://direct.yandex.ru/

- •Вы должны быть авторизированы на Яндекс. Почте
- •«Запустить сервис» и укажите почту (если еще не было рекламных кампаний)
- •Выберите страну и нажмите «Начать»

### Настройки нового пользователя

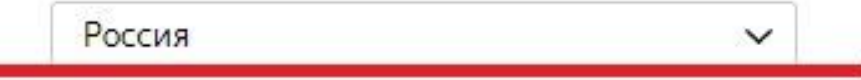

#### Российские рубли

Все расчёты будут производиться только в выбранной валюте. Изменить выбор будет невозможно. Подробнее

#### Выберите тип вашей первой кампании:

Текстово-графические объявления  $\vee$ 

Для рекламы большинства товаров и услуг. Показываются на поиске и в сетях.

Начать пользоваться сервисом

Заказать настройку кампании

- •Название компании любое
- •Выбираем регион рекламирования (Воронеж)
- •Стратегия изменить Раздельно управлять ставками на поиске и сетях
- •Визитка: указываем контактные данные компании
- •Специальные настройки: галочка Не учитывать автоматически остановленные объявления конкурентов при выставлении ставок
- •Больше ничего не трогаем и жмём «Дальше»

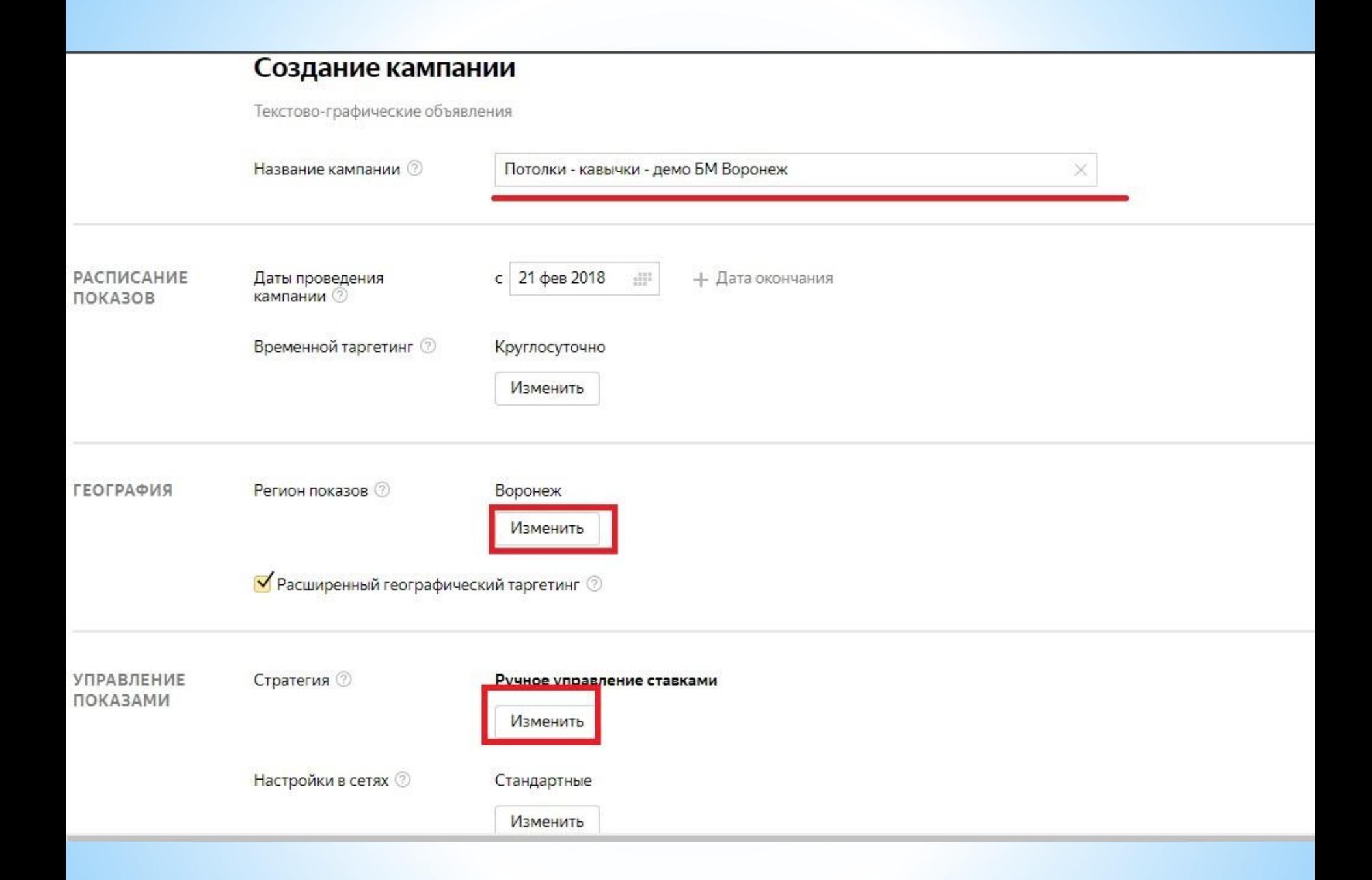

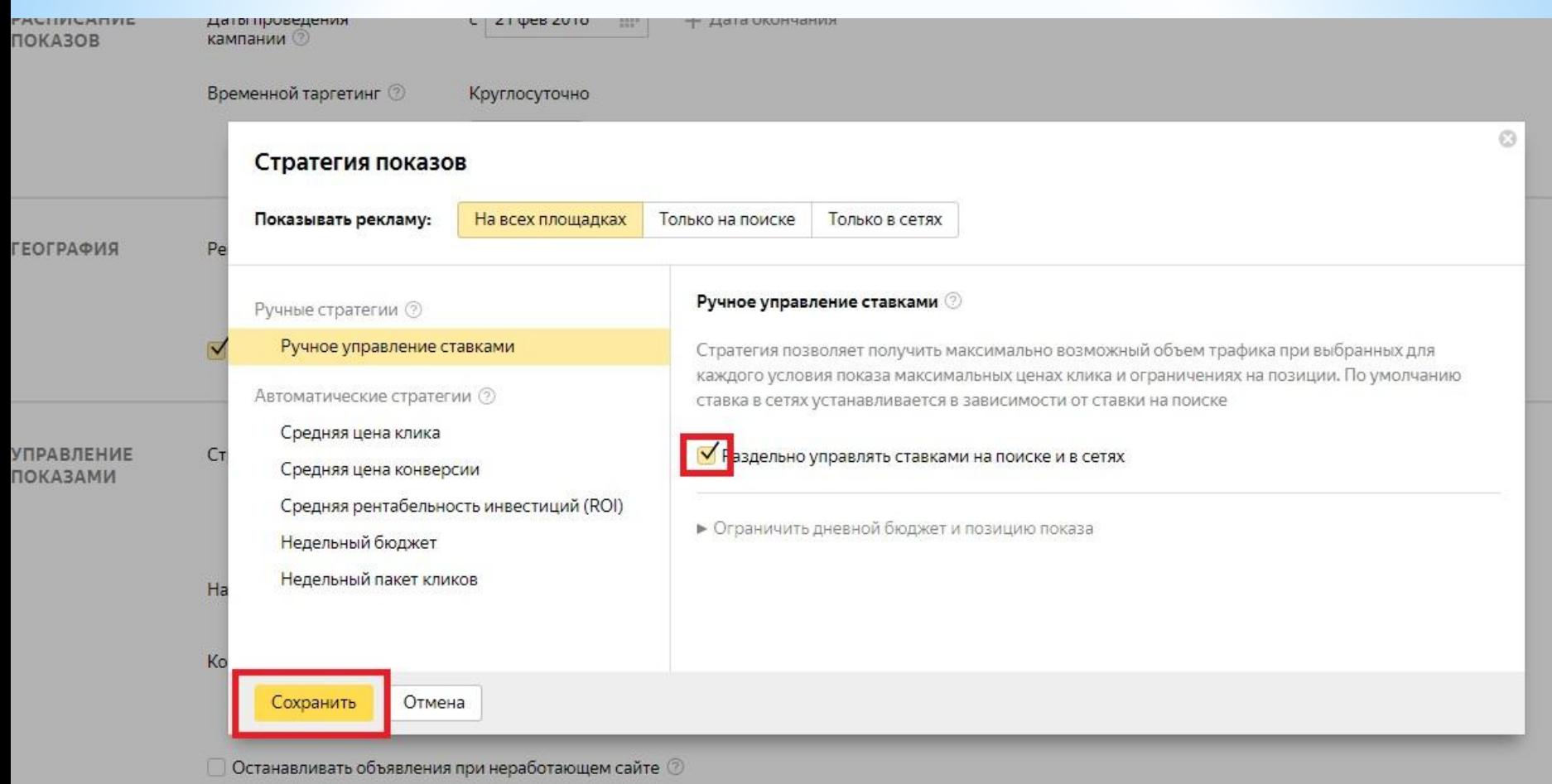

## **3. Создание группы объявлений**

- •Заголовок 1 Базовое ключевое слово. Заголовок 2 преимущество, УТП, желательно с цифрами. Текст – Базовое слово + продающие добавки (предварительно смотрим конкурентов)
- •Ссылка на ваш сайт
- •Добавляем изображение товара или услуги (из интернета – ссылка)

Яндекс

 $\times$  0  $\simeq$ 

Найти

ПОИСК КАРТИНКИ ВИДЕО КАРТЫ МАРКЕТ НОВОСТИ ПЕРЕВОДЧИК ЕЩЁ

√ Натяжные потолки в Воронеже. – Потолки за 120р.м2 Бонус на выбор Люстра в подарок 200 цветов Отзывы натяжные потолки воронеж.pd/Онлайн-расчет-цены • реклама Получите брошюру "как заказать натяжной потолок". Реальные акции и скидки. Звоните! Чистый монтаж Скидка 10% в день замера - Гарантия 12 лет Контактная информация · +7 (930) 400-64-30 · пн-пт 9:00-22:00, сб-вс 10:00-21:00 Нашлось 48 млн результатов 6 130 показов в месяц

Дать объявление Показать все

Натяжные потолки! 1 + 2 в подарок - Воронеж!

От - 94руб Бесплатный замер Дарим - светильники Подарки воронеж.лидер-качества.рф v реклама Скидка 45% на натяжные потолки! Гарантия 15 лет! Недорого! Контактная информация - +7 (473) 300-37-03 пн-вс 9:00-20:00 - Воронеж

#### **• Натяжные потолки Воронеж!** - Сегодня замер -завтра

монтаж Акции Бесплатный замер Быстрый монтаж potolki.neve-plast.ru v реклама Не успели?Полотно за наш счёт! Подробности на сайте! Контактная информация · +7 (473) 228-98-11 · пн-вс 9:00-21:00 · Воронеж

#### **• Натяжные потолки** от Alezi – Действуют акции и скидки!

Акции Цены Коллекции Освещение voronezh.alezi.su/натяжные-потолки реклама Бесплатный монтаж! Качественные потолки по выгодной цене. Рассчитаем стоимость. Контактная информация · +7 (473) 202-05-20 - пн-сб 9:00-18:00, вс 10:00-18:00

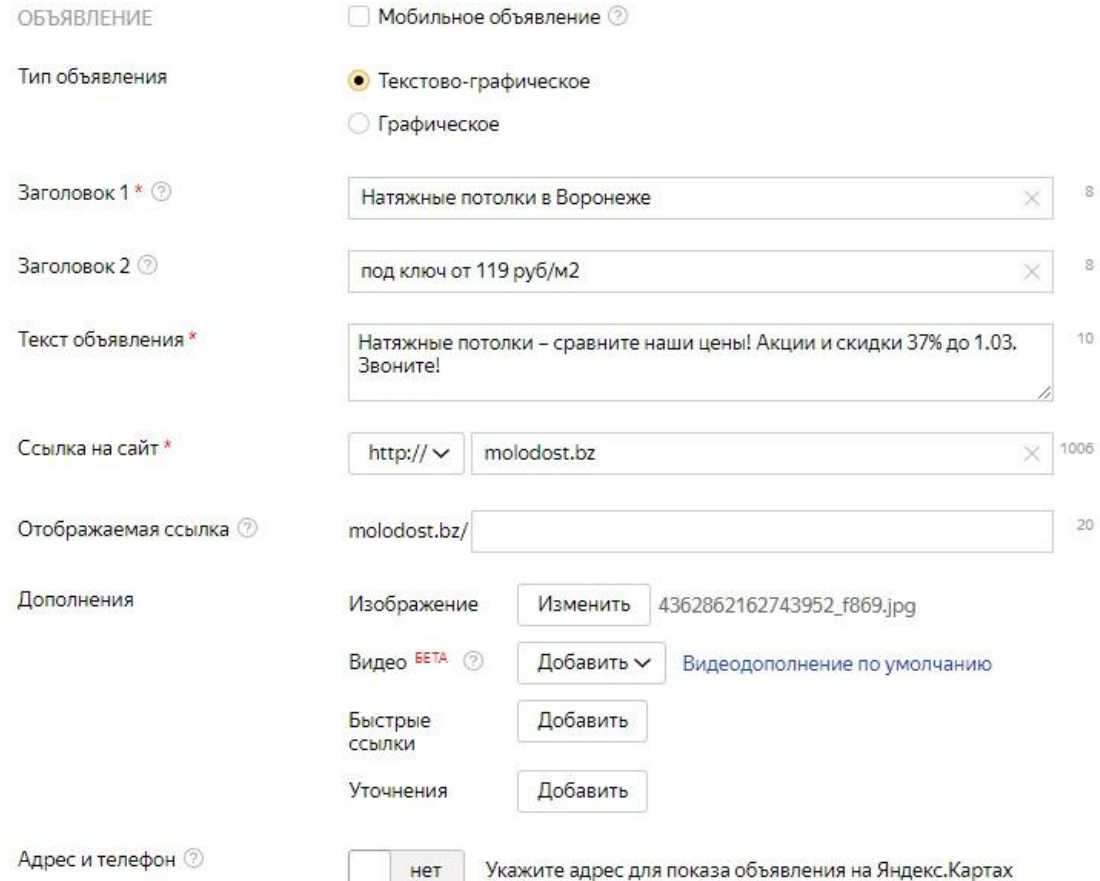

#### Проверьте, чтобы Заголовок2 помещался в 1 строку **Всетях** На устройстве  $\Box$ Базовый вид На поиске **8. Натяжные потолки в Воронеже - под ключ от 119 руб/м2** molodost.bz Реклама

Натяжные потолки - сравните наши цены! Акции и скидки 37% до 1.03. Звоните!

Заголовки и тексты пишите так, чтобы ваше предложение выглядело вкусным на фоне конкурентов.

Избегайте пустых слов (недорого, быстро, качественно, индвидуальный подход) - пишите конкретные цифры и факты.

Выбирайте яркое изображение. Большинство сайтов белые - как будет выглядеть ваша картинка на фоне белого?

### Сделайте одно крутое объявление!

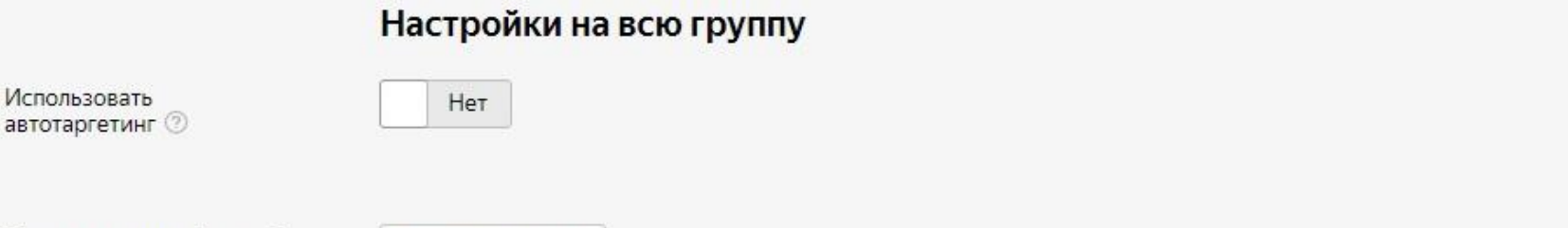

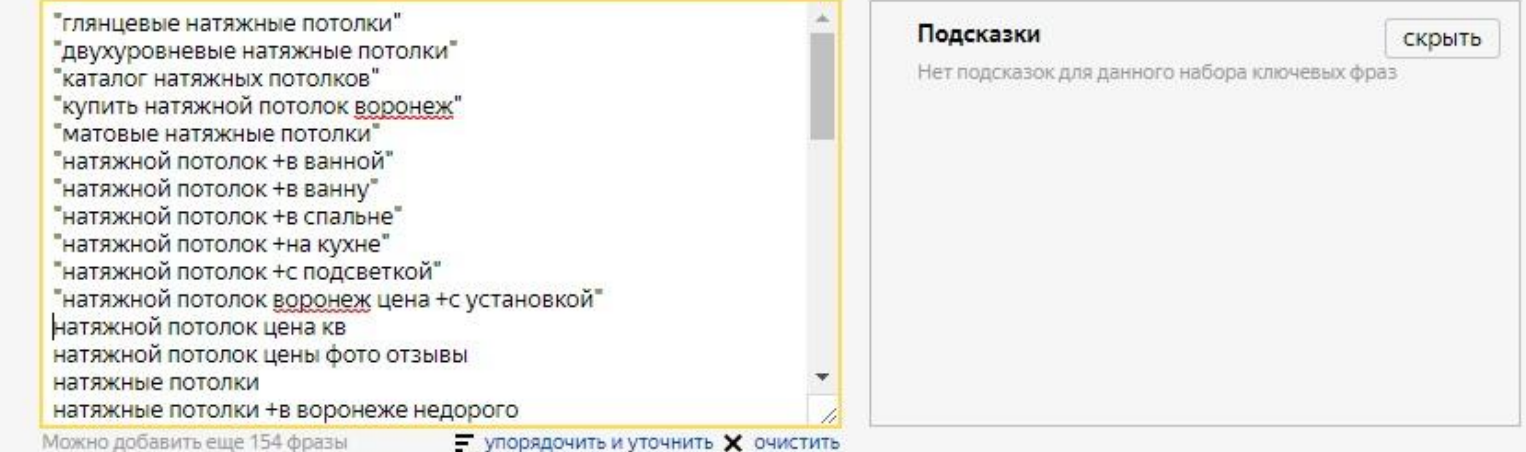

 $\bigoplus$  Объявление также может быть показано по дополнительным релевантным фразам.  $\oslash$ 

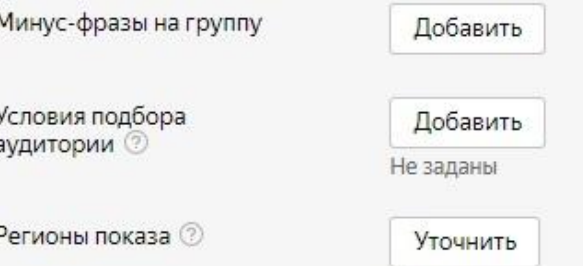

Новые ключевые фразы 2

Воронеж

Подобрать слова

### Вставляем ключевые слова и добавляем кавычки перед и после фразы. Жмём «Сохранить»

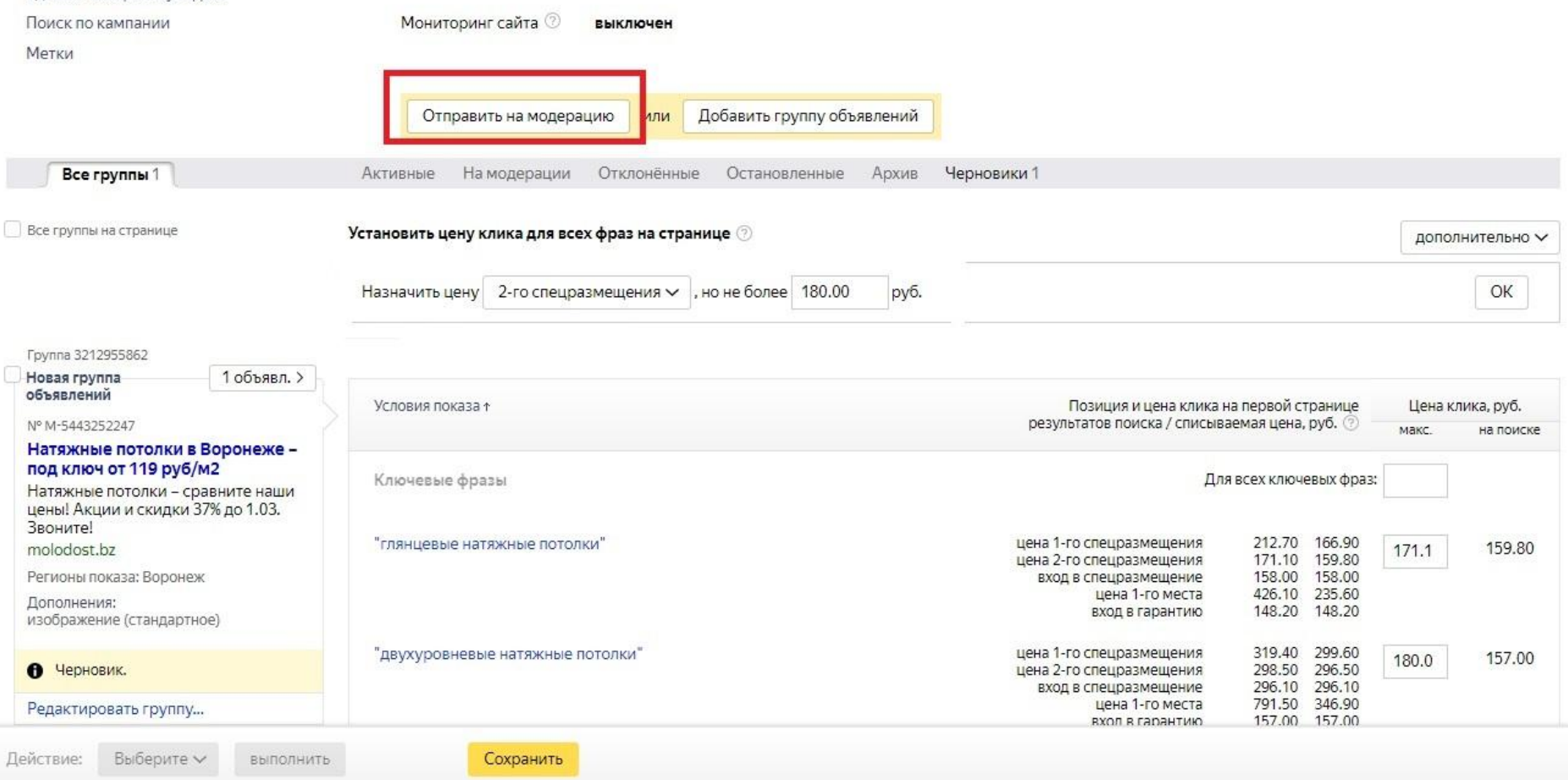

Единый набор минус-фраз

### **Отправляем на модерацию (2-24 часа). Затем пополняем бюджет**

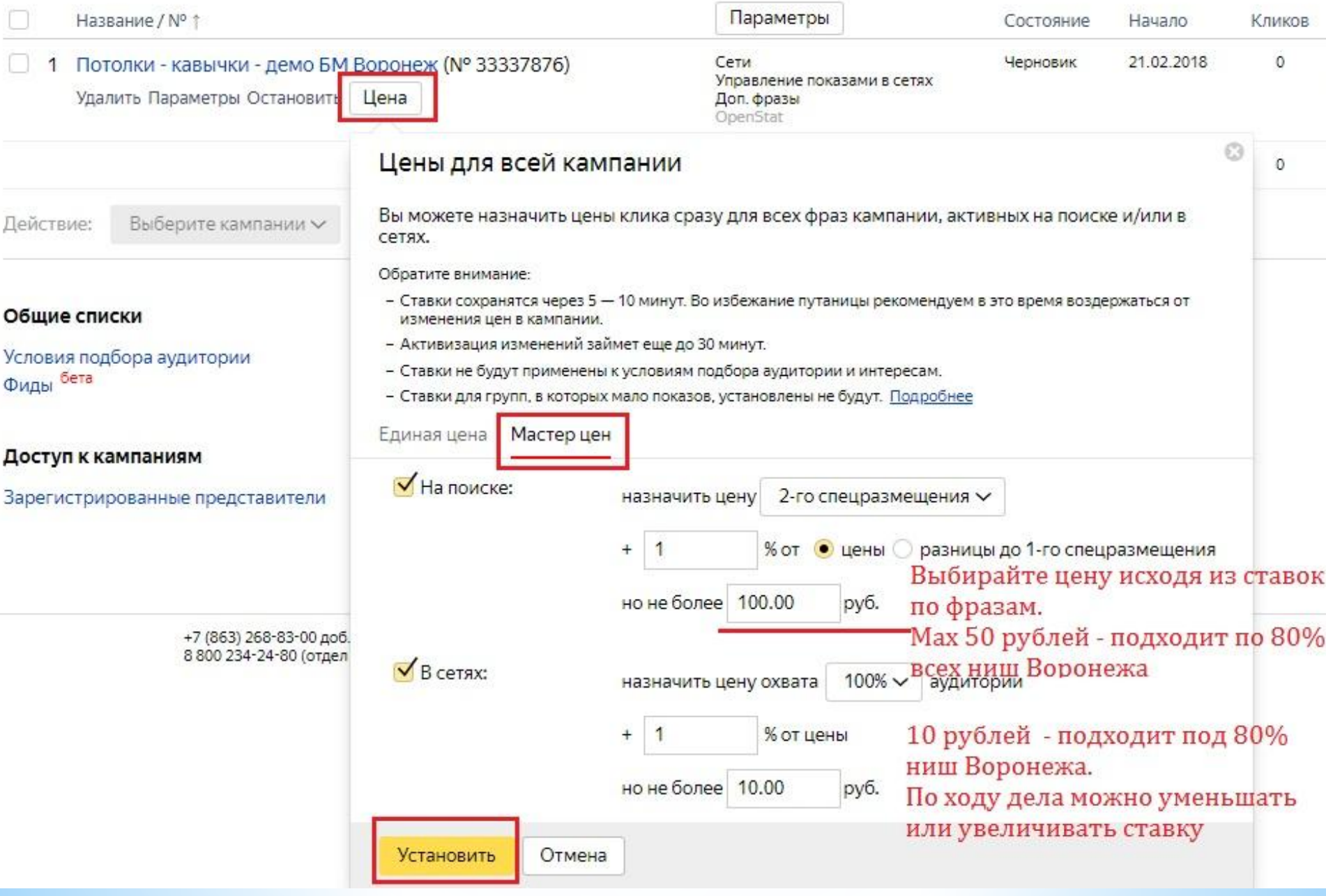

### **Выставляем ставки**

## PHASE 18 COLLECT UNDERPANTS PHASE<sub>2</sub>

# **PHASE 38 PROFILIN**

## **Что дальше?**

**1. Если пошли заявки и звонки >> заказываем настройку Яндекс.Директ и Google Adwords у директолога или агентства (увеличиваем поток)**

**2. Если заявок нет/звонков нет: - либо где-то допустили ошибку. Проверьте всё еще раз или отдайте на аудит профессионалам - либо сайт/предложение не привлекает Целевую Аудиторию. Надо работать над этим**

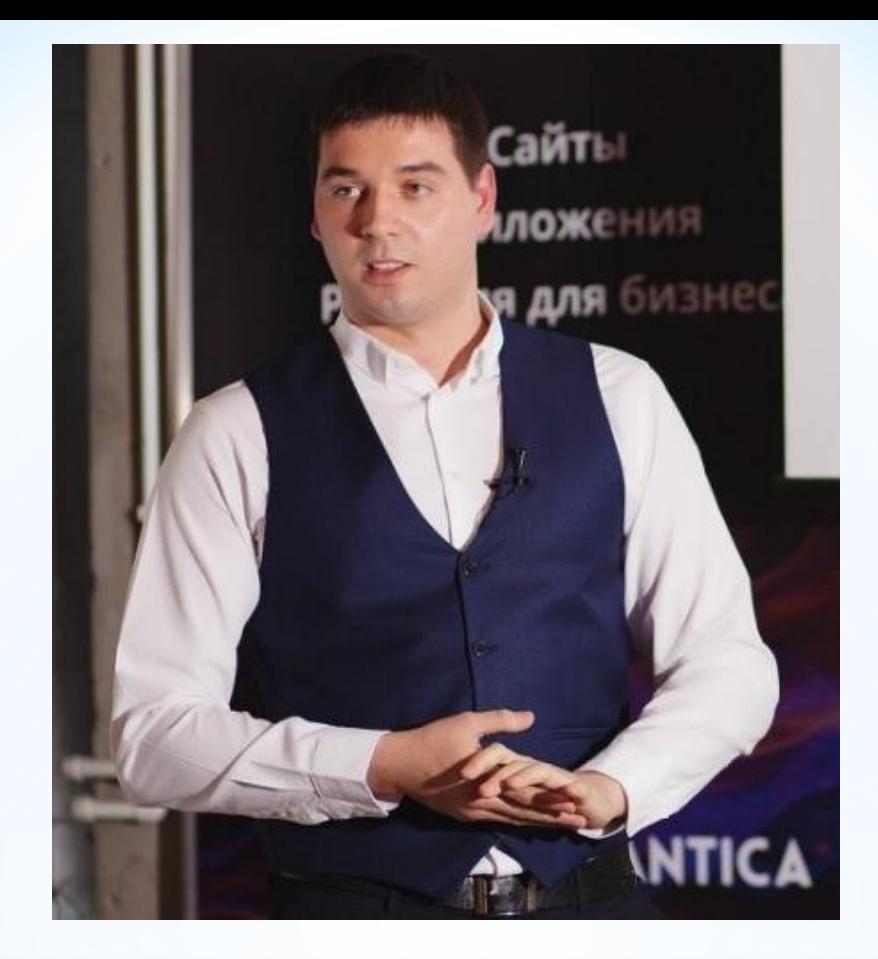

**https://vk.com/ivan\_winchester http://center-context.ru +79204519130**